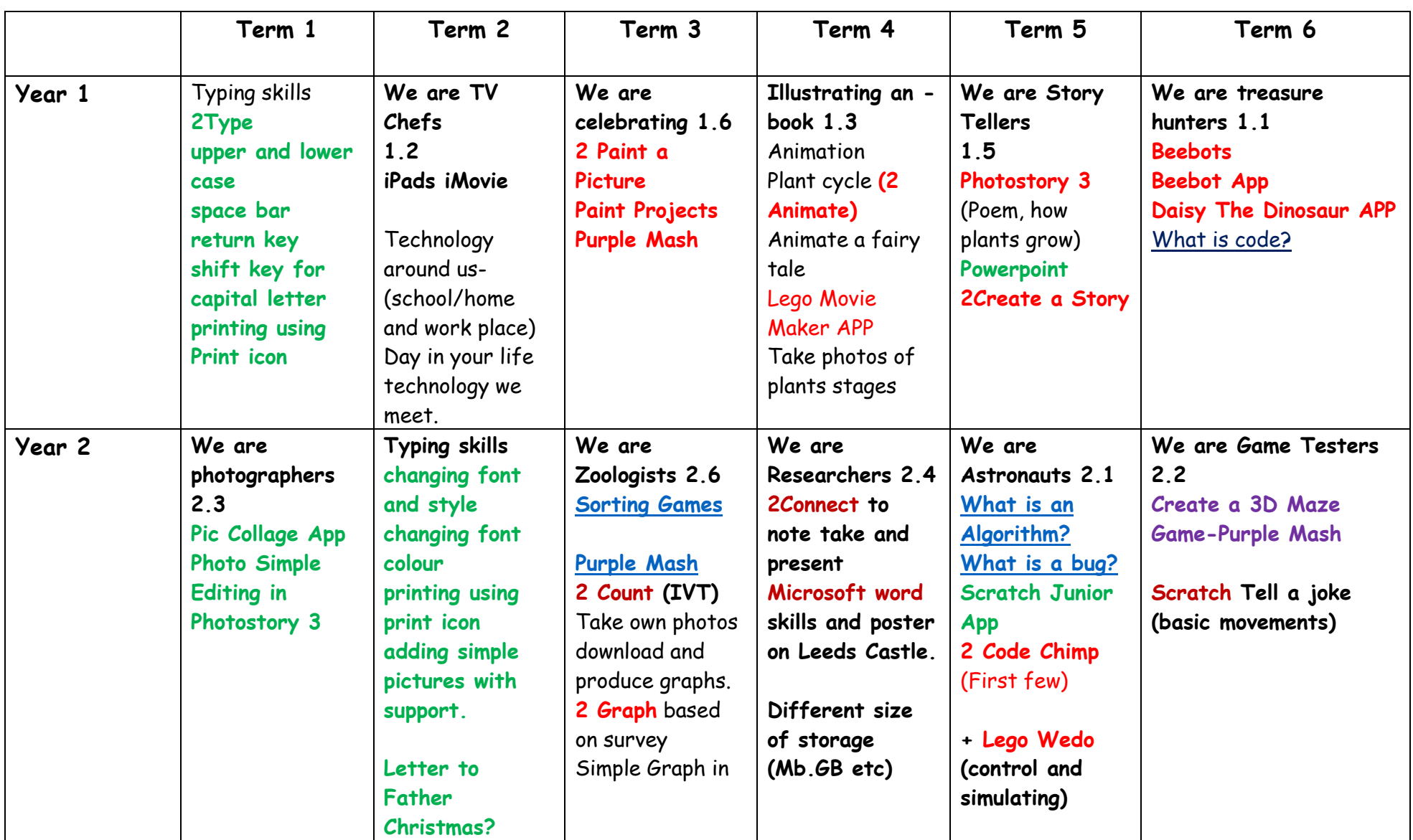

## **Boughton-under-Blean and Dunkirk MPS Computing Curriculum Overview**

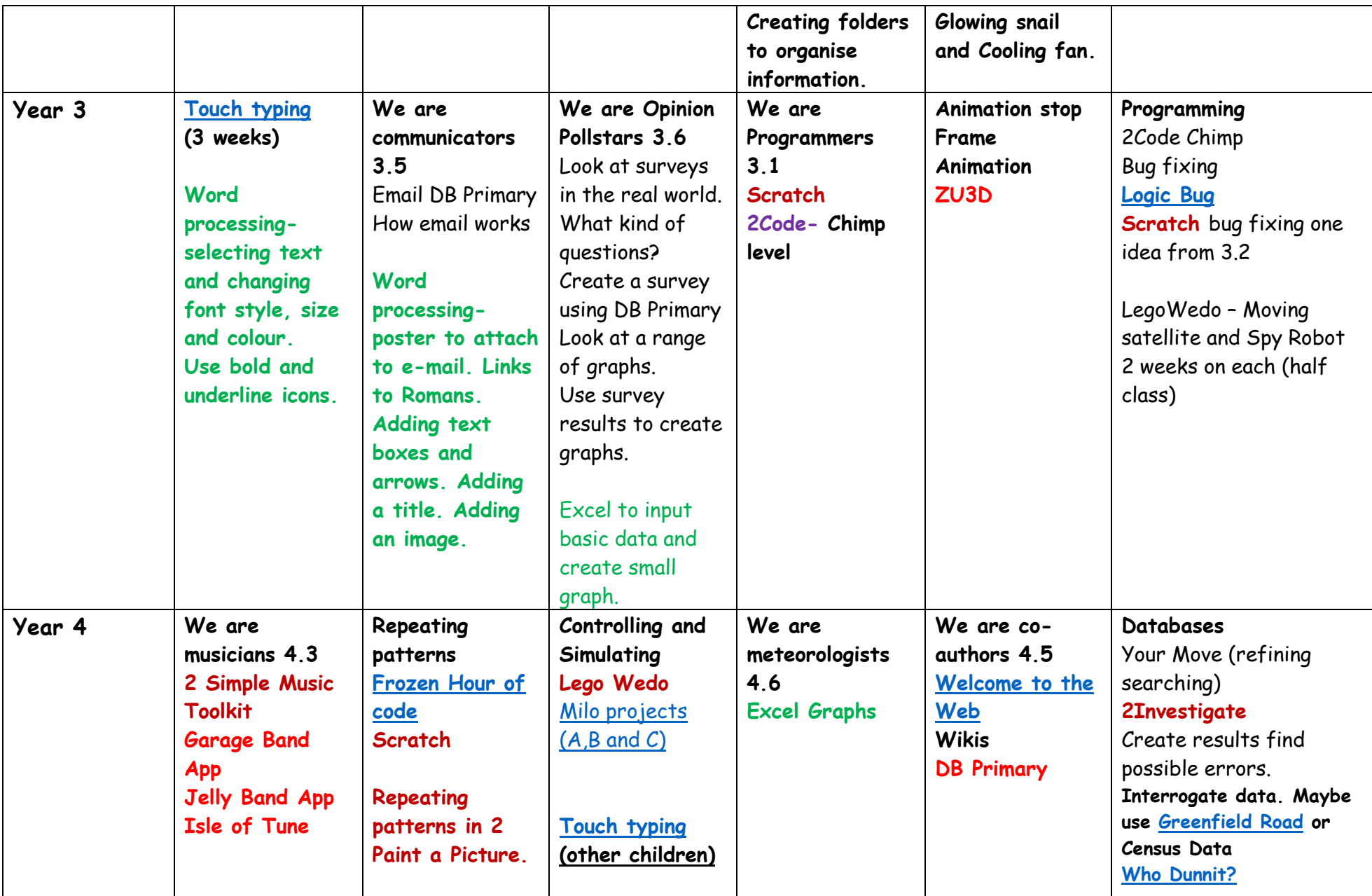

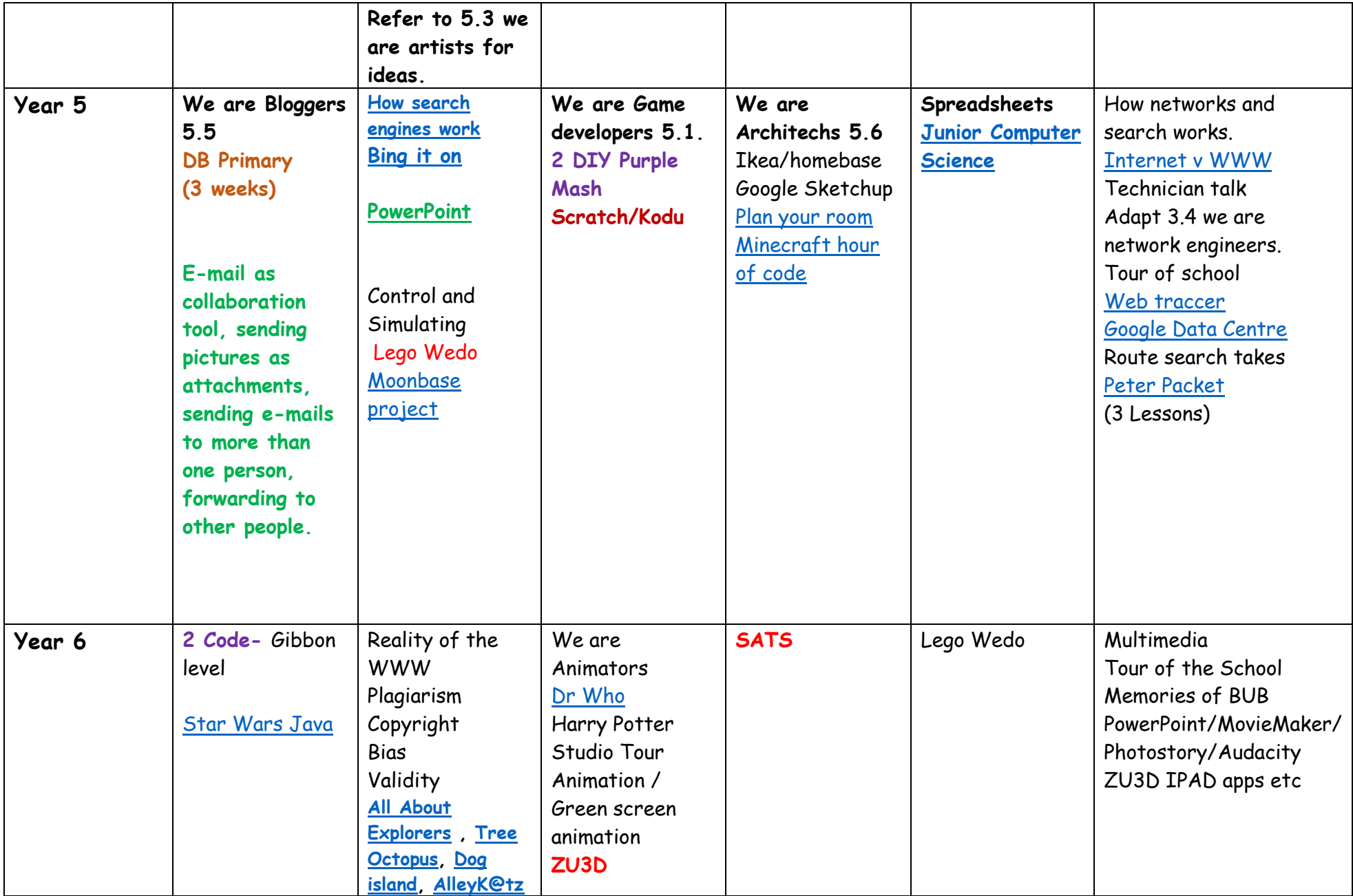

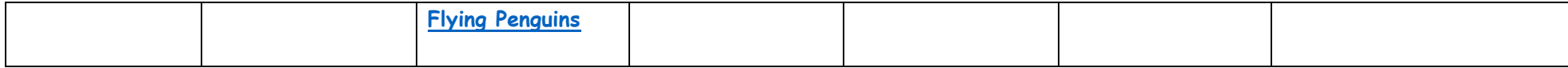

DL

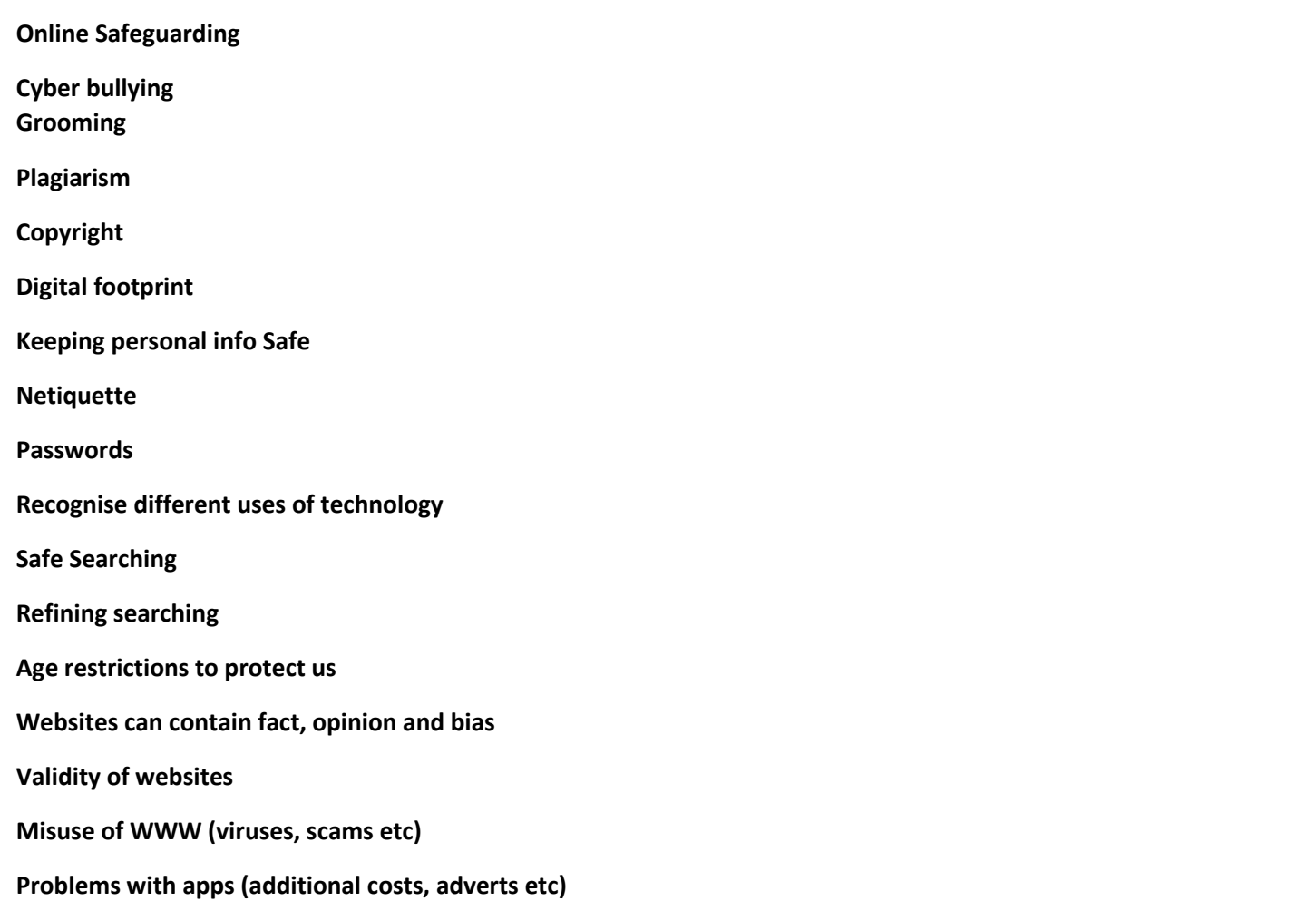

**IT**

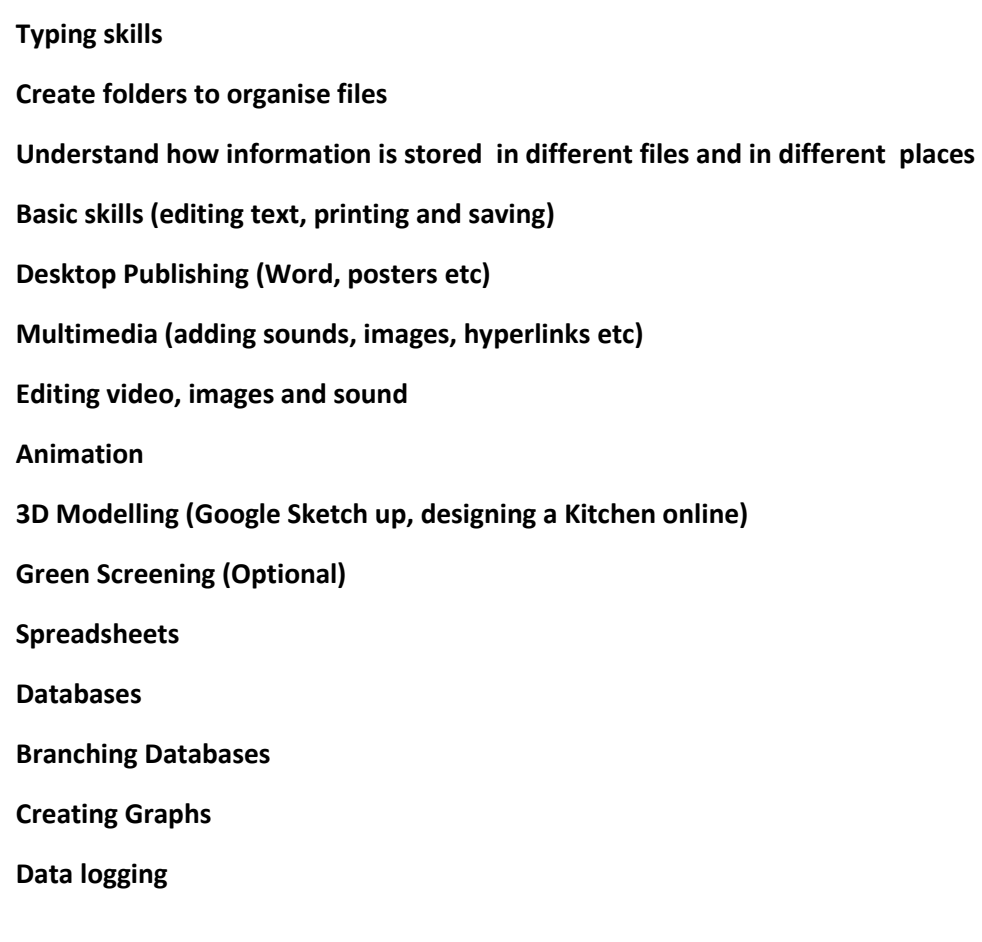